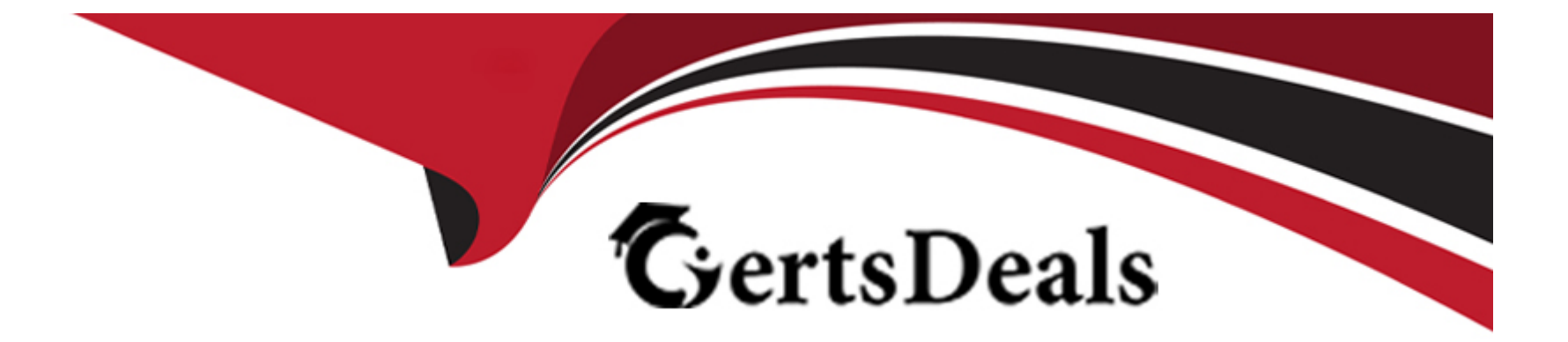

# **Free Questions for CLAD by certsdeals**

## **Shared by Brock on 29-01-2024**

**For More Free Questions and Preparation Resources**

**Check the Links on Last Page**

## **Question 1**

#### **Question Type: MultipleChoice**

Which of the following methods is NOT a method to create a 1-D Array?

#### **Options:**

**A-** Place an Array Shell on the Front Panel and drag a Control into the shell.

- **B-** Use a While Loop with auto-indexing disabled.
- **C-** Use a For Loop with auto-indexing enabled.
- **D-** Use the Initialize Array function.

#### **Answer:**

B

### **Question 2**

**Question Type: MultipleChoice**

The Wait function can be added to While Loops:

#### **Options:**

**A-** To free up available memory.

- **B-** To allocate memory used by the CPU.
- **C-** To allow the processor time to complete other tasks.
- **D-** To reserve which processor the code is running on.

#### **Answer:**

 $\mathcal{C}$ 

## **Question 3**

**Question Type: MultipleChoice**

Which of the graphs below matches the output in the Waveform Graph indicator after the following code has executed?

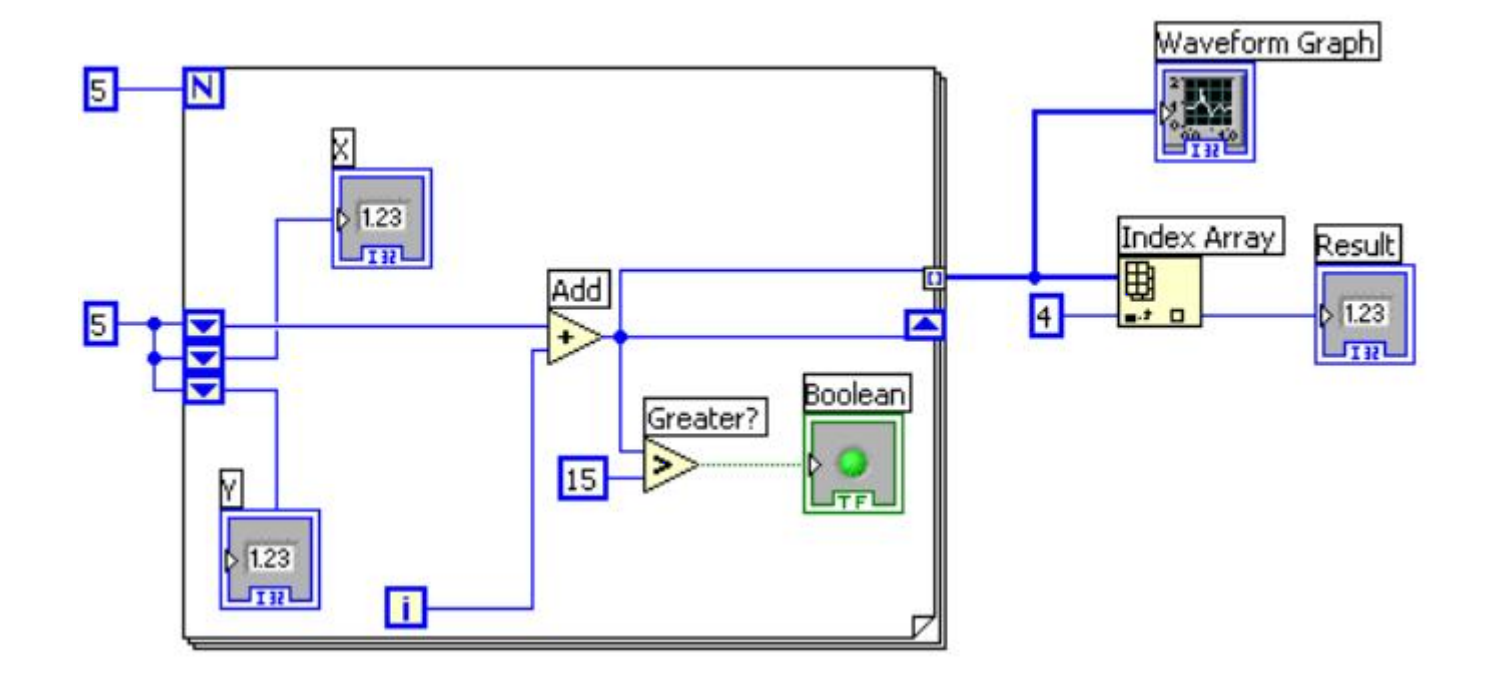

### **Options:**

**A-** Option A

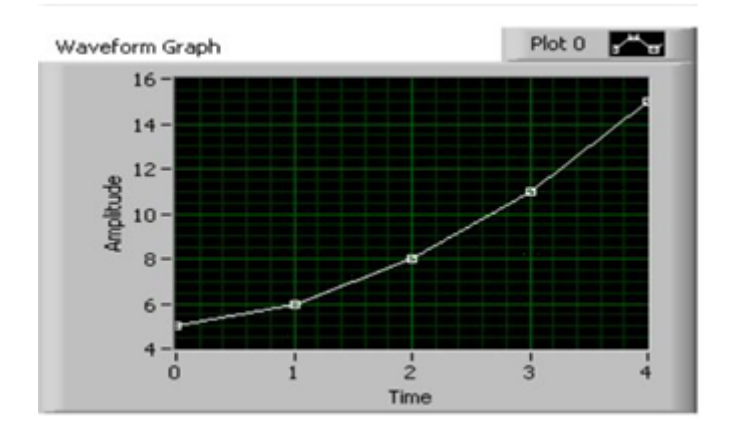

### **B-** Option B

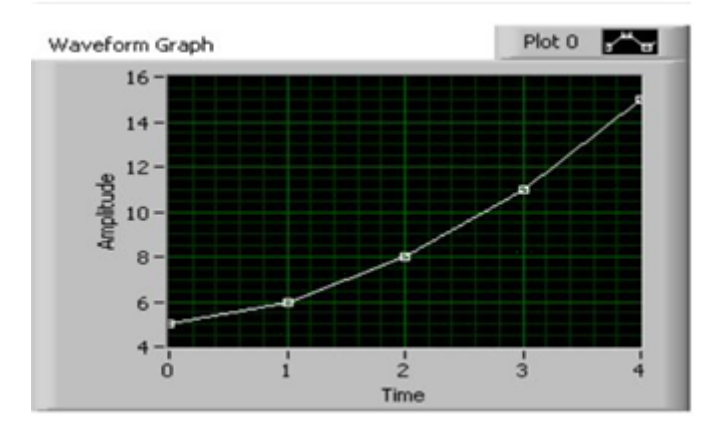

### **C-** Option C

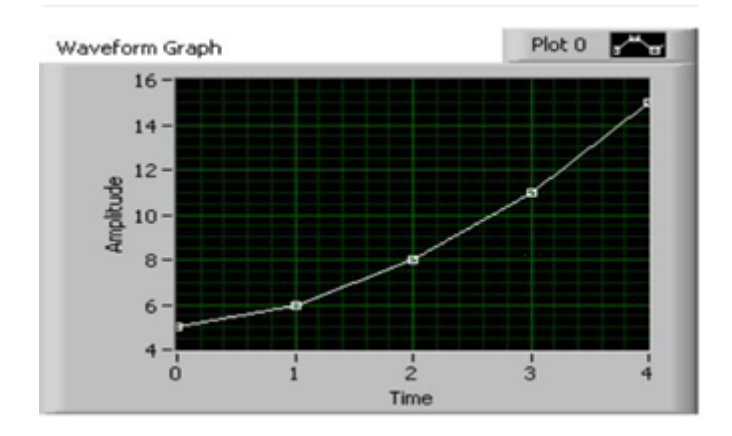

### **D-** Option D

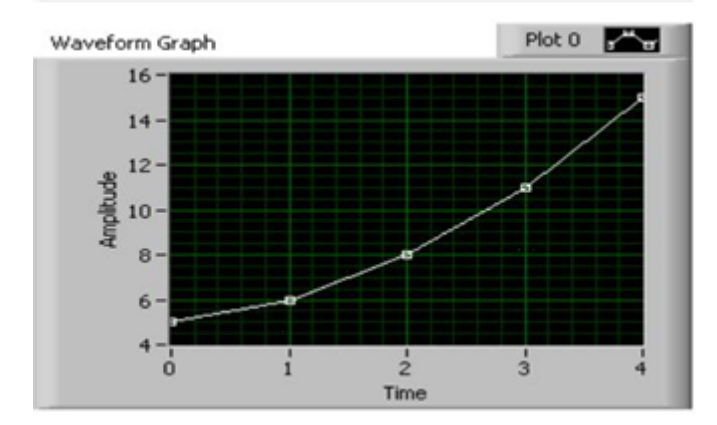

#### **Answer:**

## **Question 4**

#### **Question Type: MultipleChoice**

 $\frac{1}{2}$ Plot 0 XY Graph  $9.0 8.0 7.0 6.0 3.0$  $2.0 1.0 0.0 2.0$  $3.0$  $4.0$  $5.0$  $6.0$  $7.0$  $8.0$  $1.0$ Time

Which of the following produces this XY Graph?

### **Options:**

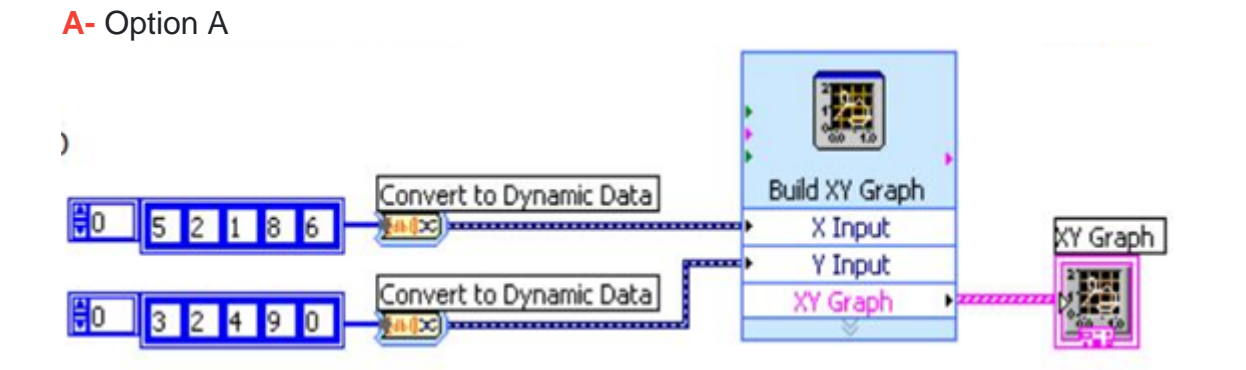

**B-** Option B

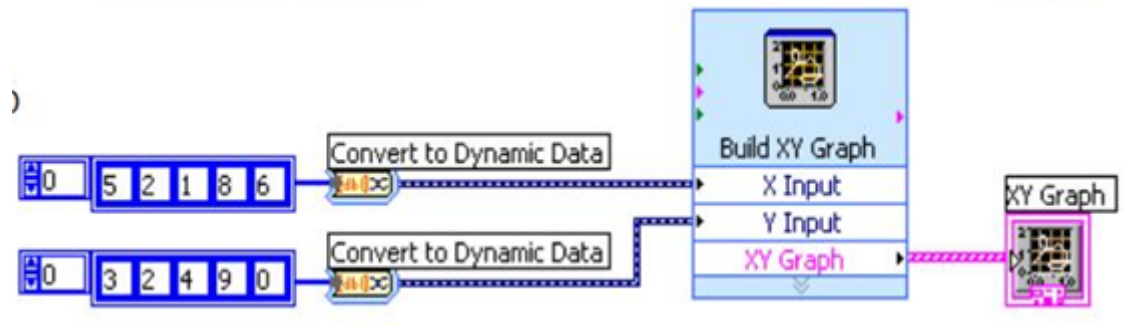

**C-** Option C

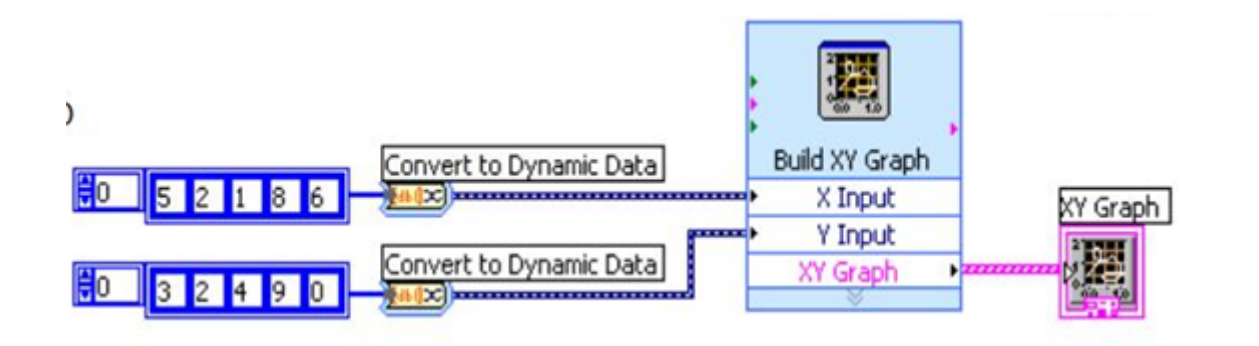

#### **D-** Option D

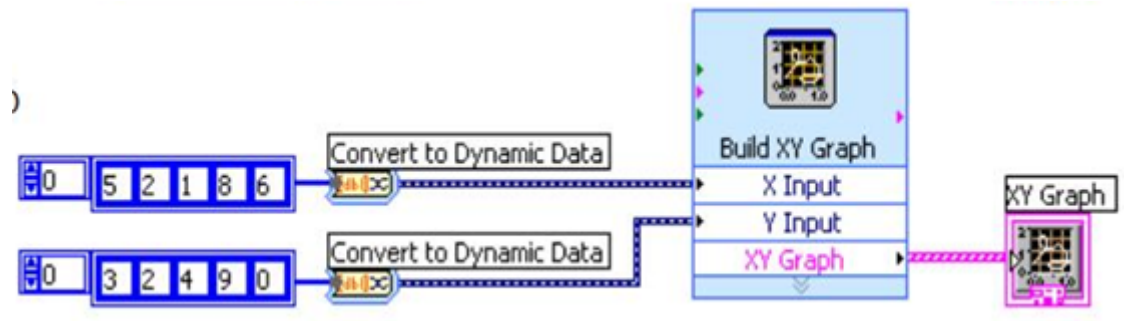

#### **Answer:**

B

### **Question 5**

Which of the following allows you to plot any set of points, evenly distributed or not?

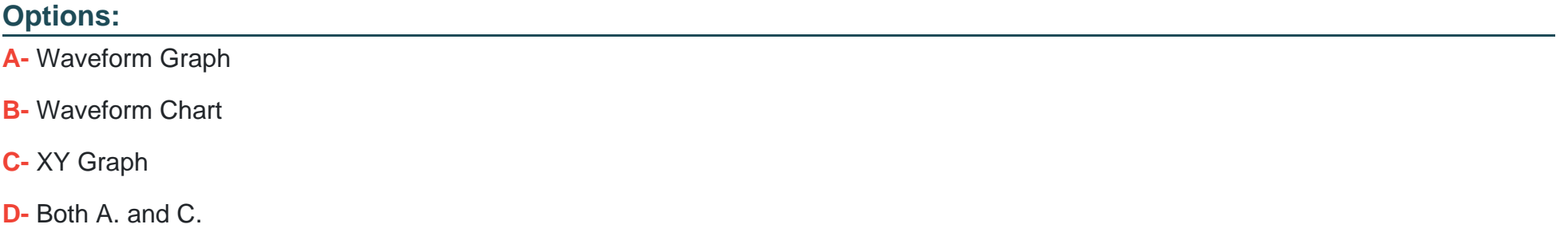

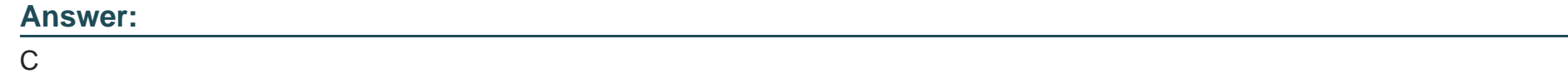

## **Question 6**

**Question Type: MultipleChoice**

What is the result of the following Array subtraction?

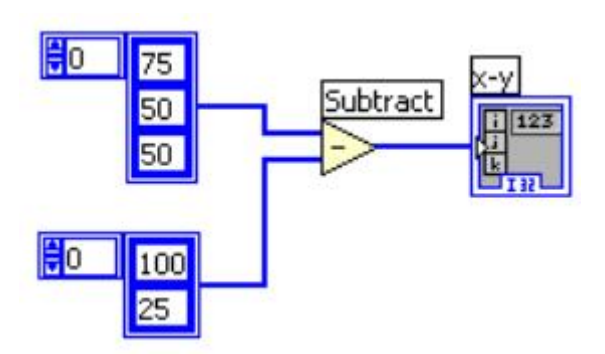

#### **Options:**

**A-** A 1-D Array of {-25, 25, 50}

- **B-** A 1-D Array of {-25, 25}
- **C-** A 2-D Array of {{-25, -50, -50}, {50, 25, 25}}
- **D-** A 1-D Array of {75, -50, 25}

#### **Answer:**

B

## **Question 7**

**Question Type: MultipleChoice**

In the figure below, the output of Array Size is

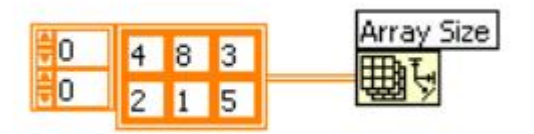

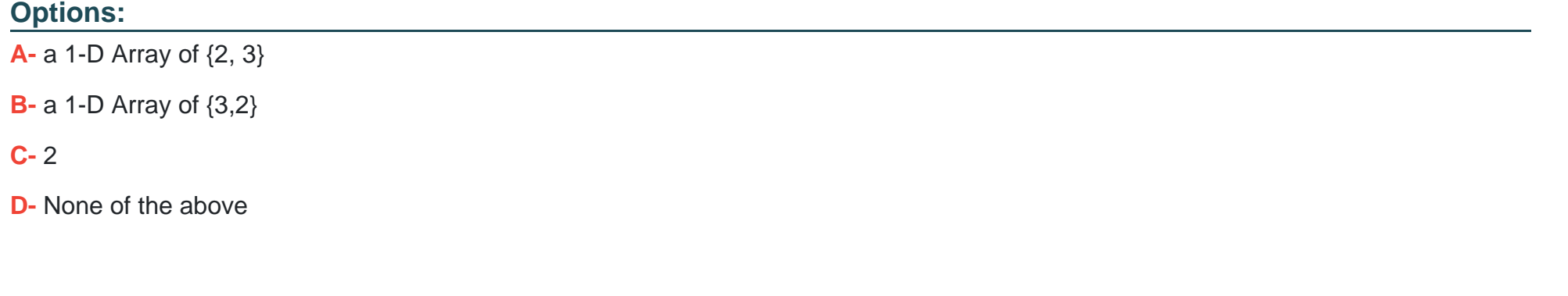

#### **Answer:**

A

### **Question 8**

**Question Type: MultipleChoice**

What is the result in subarray after the following code has executed?

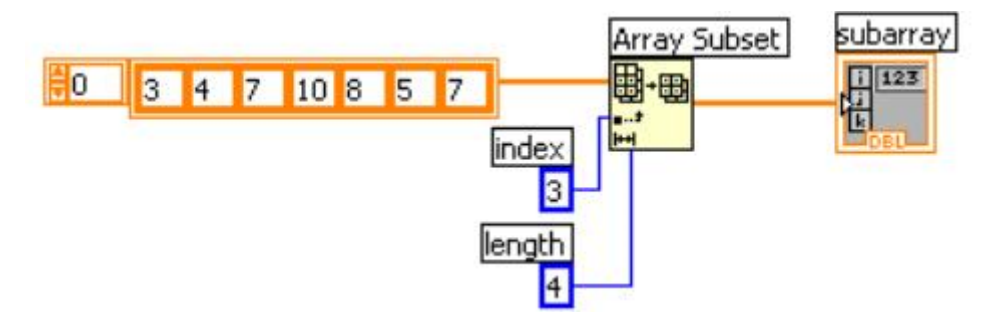

#### **Options:**

- **A-** A 1-D Array of {8, 5, 7}
- **B-** A 1-D Array of {10, 8, 5}
- **C-** A 1-D Array of {10, 8, 5, 7}
- **D-** A 1-D Array of {7, 10, 8, 5}

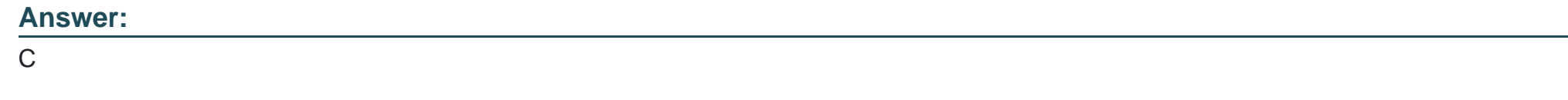

### **Question 9**

Which of the following display options are available for strings on the Front Panel?

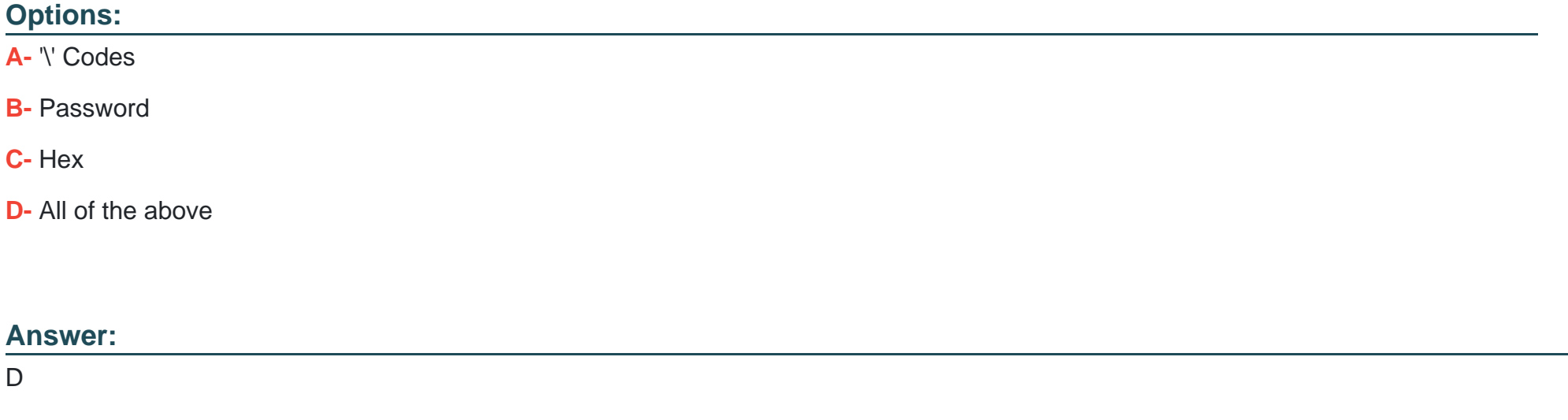

## **Question 10**

**Question Type: MultipleChoice**

What is the result in new string after the following code has executed?

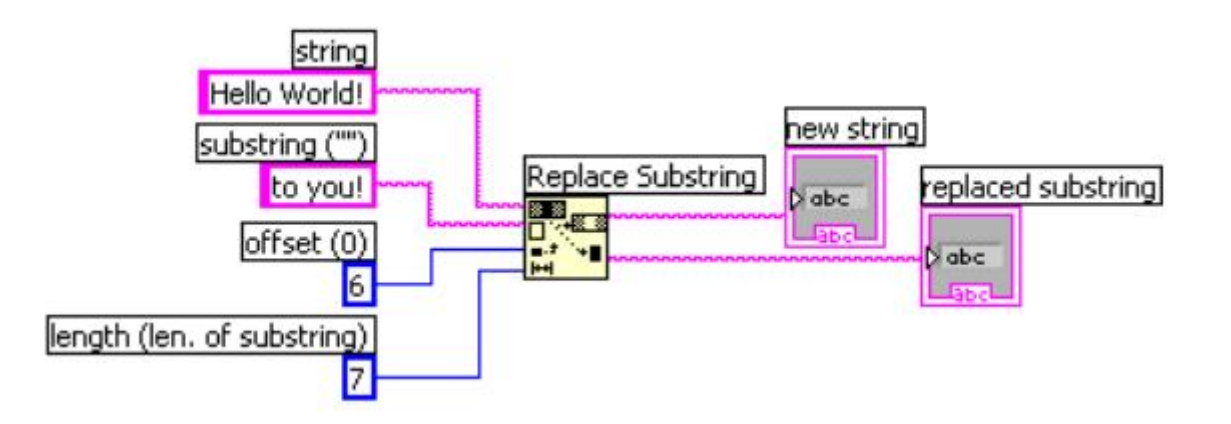

#### **Options:**

- **A-** Hello to you!
- **B-** Hello Wto you!
- **C-** Hello to you!!
- **D-** Helloto you!

#### **Answer:**

A

## **Question 11**

What is the result in Array after the following code has executed?

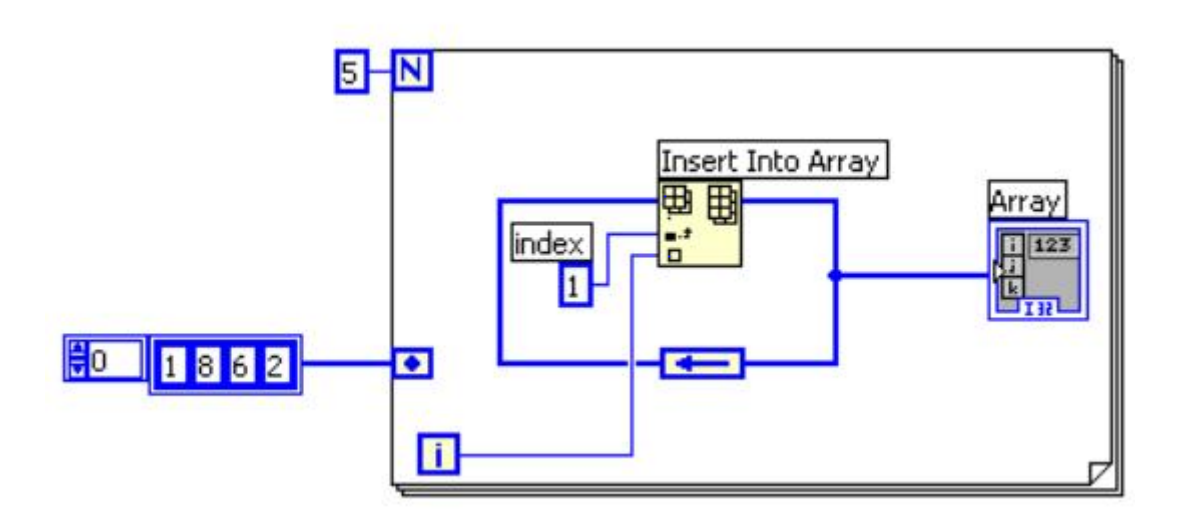

#### **Options:**

**A-** A 1-D array of {1, 4, 3, 2, 1, 0}

- **B-** A 1-D array of {1, 8, 0, 1, 2, 3, 4, 6, 2}
- **C-** A 1-D array of {1, 4, 3, 2, 1, 0, 8, 6, 2}
- **D-** A 1-D array of {1, 8, 0, 1, 2, 2, 9}

#### **Answer:**

 $\mathsf{C}$ 

To Get Premium Files for CLAD Visit

[https://www.p2pexams.com/products/clad](https://www.p2pexams.com/products/CLAD)

For More Free Questions Visit <https://www.p2pexams.com/ni/pdf/clad>